SAP ABAP table JKAP\_INACTIVE {Publishing Sales Order: Inactive Item Data}

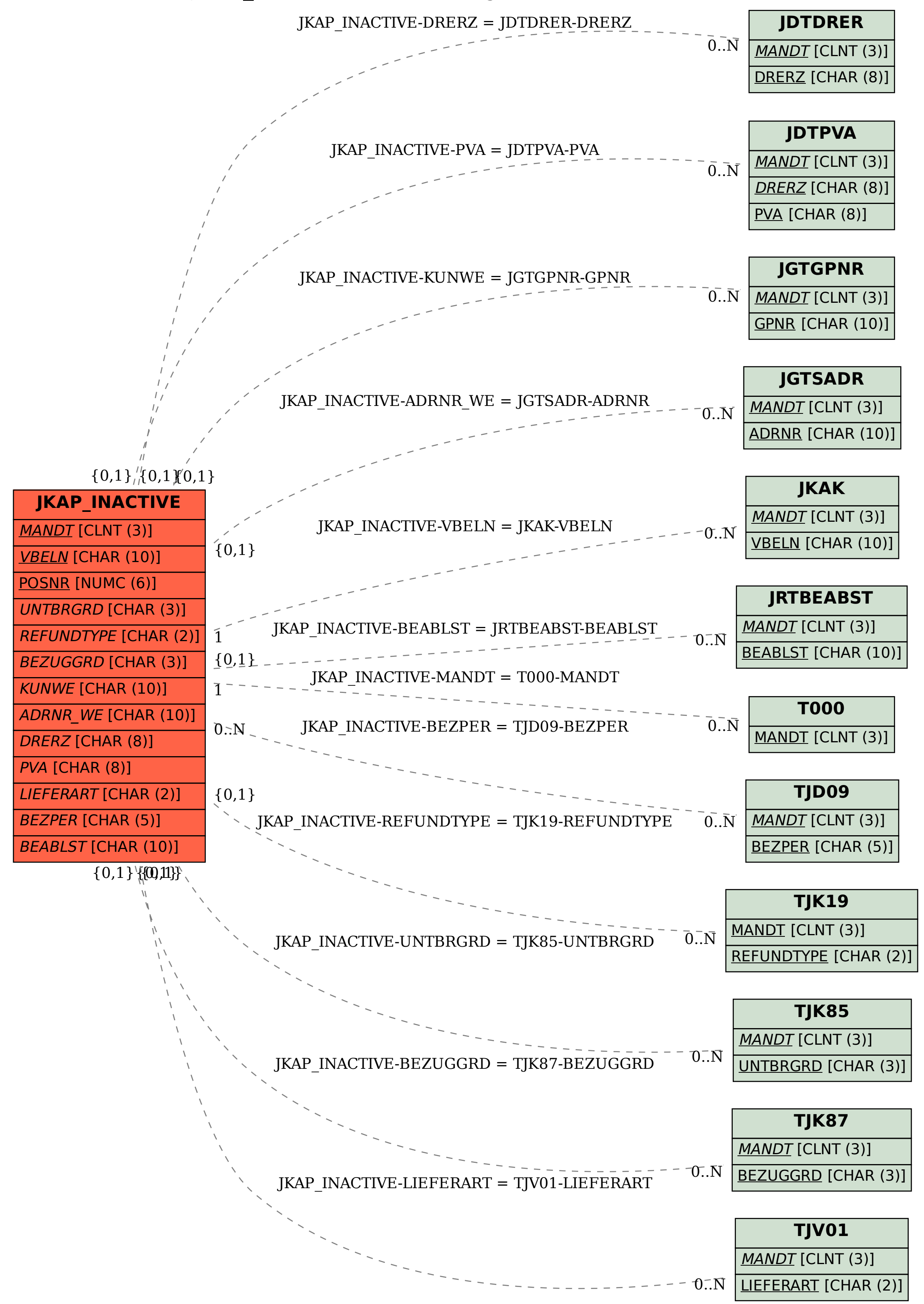